# How to Invest in Indonesia 101

Find out how to invest in Indonesia and learn more about applicable government regulations and policies

## **Guideline for New Investment or Expansion**

### Step #1

#### Deed of Establishment of the Indonesian-based Company (PT PMA):

- At least 2 shareholders are required (A Director and A Commissioner);
- Director needs to reside in Indonesia;
- Min. capital investment value = IDR 10 billion (approximately GBP 570 thousand) including min. paid-up capital amounting to IDR 2.5 billion at the date of company establishment.

#### Step #2

#### **Check the Indonesian Business Fields Openness List:**

- To help you identify which business fields which are closed to investment and are open with conditions to foreign investment;
- $\bullet\,$  Foreign investors can own 100% ownership for business fields which are not on the lists.

### Step #3

#### **Registering OSS account**

Who can register? A new and existing business entity (FDI) and representative office.

### Step #4

#### **Single Business Number**

- Log in into OSS using user ID;
- Fill in data to obtain a Single Business Number (Nomor Induk Berusaha, NIB);

When the company completed all data, it will receive NIB, which can also be used as:

- Certificate of company registration (Tanda Daftar Perusahaan, TDP);
- Importer Identification Number (Angka Pengenal Impor, API)
- Customs Access (Akses Kepabeanan).
- The company will receive Business License and able to start the business

### Step #5

#### **Business License**

- Business License is issued with the commitment statements for Location Permit, Environmental Permit and Building Construction Permit;
- The progress of those permits will be monitored by BKPM every 3 months;
- The company will receive notification from the OSS if all commitments completed, including payment of invoices (if required).

## How to Register New Investment or Expansion

Concerning the issuance of Government Regulation (GR) No. 24 of 2018 on Electronic Single Submission System (Online Single Submission/OSS), we herewith inform that all registration for new investment and business expansion is now done through One Stop Service Center website to serve investors who need information, assistance, and consultation.

ACCESS THE ONLINE SINGLE SUBMISSION SYSTEM

## How to use online single submission (OSS)

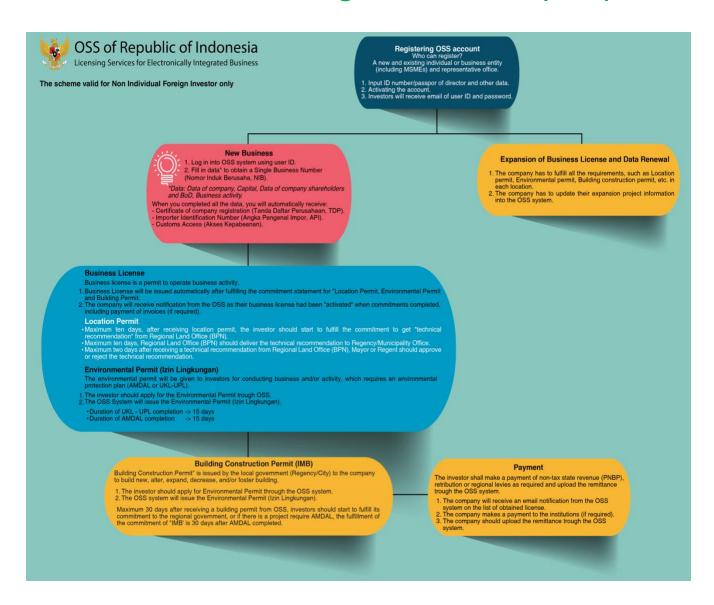